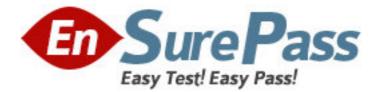

Exam Code: 920-255

# Exam Name: Nortel Secuse Router Rls.2.0 Configuration

& Management

Vendor: Nortel

Version: DEMO

## Part: A

1: Which two commands can be used to edit an access list? (Choose two.)

A.edit

B.insert

C.delete

D.include

#### Correct Answers: B C

2: Which is the definition of a Security Zone within the framework of the Nortel Secure Router firewall?

A.A separate firewall running on each interface individually.

B.A logical difference between WAN interfaces for security.

C.A virtual firewall with its own inbound and outbound database.

D.A representation of each firewall in your WAN and branch network.

#### Correct Answers: A

3: Which are attributes of a Nortel Secure Router access list filter? (Choose two.)

A.They are applied to an interface with a direction.

B.Filters can only be used on WAN side interfaces.

C.There is an implicit Deny at the end of every filter.

D.There is an implicit Allow at the end of every filter.

### Correct Answers: A C

4: Which mechanism most directly manages SIP traffic on the Nortel Secure Router?

A.Stateful Inspection

B.SIP Audio scanning

C.Source Based Filtering

D.Application Level Gateway

### Correct Answers: D

5: Which command will show the status, number of links, total bandwidth and TX/RX statistic for a bundle named WAN?
A.show bundle WAN
B.debug interface bundle
C.show interface bundle WAN
D.show module configuration WAN
Correct Answers: C

6: Which connector does a CT3 use? A.BNC B.RJ45 C.RJ48C D.RS-232

#### **Correct Answers: A**

7: Which is the limiting factor to how many T1s can be placed in a single bundle?
A.Code version
B.3 on a 1000, 8 on a 3120
C.Number available on the platform
D.Bandwidth divided by modules installed
Correct Answers: C

8: To what lowest level will the Nortel Secure Router products support fractional T1s?
A.DS0
B.DS1
C.DS2
D.No fractional T1
Correct Answers: A

9: When you type show interface bundle wan1 you see packet dropped above max under the RED statistics. Which are two solutions to this issue? (Choose two.)

A.Add more bandwidth B.Upgrade the hardware C.Re-build your WAN bundle D.Tune your RED parameters **Correct Answers: A D** 

10: A Nortel Secure Router is configured to receive clocking from the provider. To what should the clocksource be set?A.LineB.UTC

C.SNTP D.Internal **Correct Answers: A** 

11: When you attempt to ping the router you see a 50% packet loss, but regular traffic is passing correctly. Which can be the cause?

A.Spanning treeB.DOS is enabledC.Dynamic routingD.Ethernet port unconfiguredCorrect Answers: B

12: Which two encapsulations can be manually configured by the Nortel Secure Router? (Choose two.)A.PPPB.MLFR

C.HDLC D.MLPPP **Correct Answers: A C** 

13: Where do you specify the cable type on a 3120 serial connector?A.Under the bundle configurationB.Under the module configurationC.The cable type is automatically configuredD.The modules come pre-set for a specific cable typeCorrect Answers: B

14: As an engineer, you are enabling OSPF on the Nortel Secure Router. You have already configured and tested your Ethernet ports and WAN links. Which is the next step?
A.Do nothing, OSPF is enabled by default.
B.Configure OSPF on the associated interfaces.
C.Type router ospf from the configure prompt.
D.Create a router ID using a configured IP address on the router.
Correct Answers: D

15: Which is the correct syntax to view only OSPF routes?A.show ip routeB.show route ospfC.show ip route ospfD.show ip ospf routeCorrect Answers: C